BERGISCHE UNIVERSITÄT WUPPERTAL

> **Internet-Technologien** (Wintersemester 2005/06)

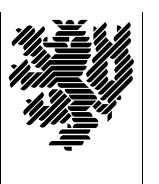

*Fachbereich C*

**MATHEMATIK & INFORMATIK**

Buhl / Feuerstein

**Ubungsblatt ¨ 10**

## **U¨ bungsaufgaben:**

1) *ENUM*

Erläutern Sie kurz drei verschiedene Anwendungsszenarien, die mit Hilfe des ENUM-Lookupverfahrens künftig den Multimedia-Alltag erleichtern könnten. Quellen:

```
http://www.denic.de/de/faqs/enum_faqs/index.html
http://de.wikipedia.org/wiki/Telephone_Number_Mapping
http://www.enum-center.de/
```
2) *URI-Schemata*

Suchen Sie aus der Liste

http://www.iana.org/assignments/uri-schemes

alle die Internettelephonie betreffenden URI "scheme names" heraus und erläutern Sie diese kurz (unter Zuhilfenahme von FOLDOC und Wikipedia).

3) *DynDNS*

Beschreiben Sie die Einsatzmöglichkeiten des in

http://de.wikipedia.org/wiki/DynDNS

beschriebenen dynamischen DNS-Verfahrens.

4) *Fax over VoIP*

Lesen Sie

```
http://de.wikipedia.org/wiki/Internettelephonie
```
und beschreiben Sie die technischen Probleme bei der Übertragung von Fax über VoIP.

5) *Skype*

Beschreiben Sie mit Hilfe von

http://de.wikipedia.org/wiki/Skype

den Unterschied von Skype und sip-Internettelefonie.

6) *PKI*

Was ist eine PKI (Quelle: Wikipedia)? Beschreiben Sie die Aufgaben von PKIs und die Sicherheitsstandards, die beim Aufbau einer PKI beachtet werden müssen. Quelle:

http://en.wikipedia.org/wiki/Public\_Key\_Infrastructure

## 7) *ENUM-Domains: Produktion anlaufend*

http://www.heise.de/newsticker/meldung/68212

ENUM als ökonomische Notwendigkeit dargestellt? Was ist eine VoIP-Insel? Wo außer im Bereich des VoIP hat ENUM gute Zukunftsaussichten?

Der Wirkbetrieb der +49-ENUM-Domains startet ab 1.4.2006. Quelle:

http://www.heise.de/newsticker/meldung/68860 .

Welche Ausnahmen wollen Mobilfunkbbetreiber im Zusammenhang mit ENUM-Domains erreichen?

## **Praktikumsaufgabe:**

Warum wird in

*ssh mit Schlusseln: ¨*

Welche Vorteile bietet das Arbeiten mit der ssh mit einem Schlüsselpaar?

Erzeugen sie mittels ssh-keygen ein eigenes Schlüsselpaar und benutzen Sie es, um sich ohne Eingabe von Passwörtern von den wmit–Rechnern auf die studs–Rechner einloggen zu können. Beschreiben Sie das dazu nötige Vorgehen Schritt für Schritt in eigenen Worten.

Welche Vorteile bietet der zusätzliche Einsatz von ssh-agent/ssh-add? Was ist unter der Option ForwardAgent in der ssh-Konfigurationsdatei zu verstehen?

Literatur:

http://www.openssh.org/faq.html und

```
http://www.online-tutorials.net/security/secure-ssh-tutorial-part-2-
identity-pubkey-authentifizierung/tutorials-t-69-202.html
```
*Hinweis: Dieses Übungsblatt wird nicht in den Übungsgruppen besprochen!*